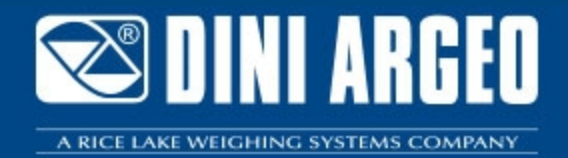

# **DINITOOLS** "DINITOOLS": SETUP- UND VERWALTUNGSPROGRAMM

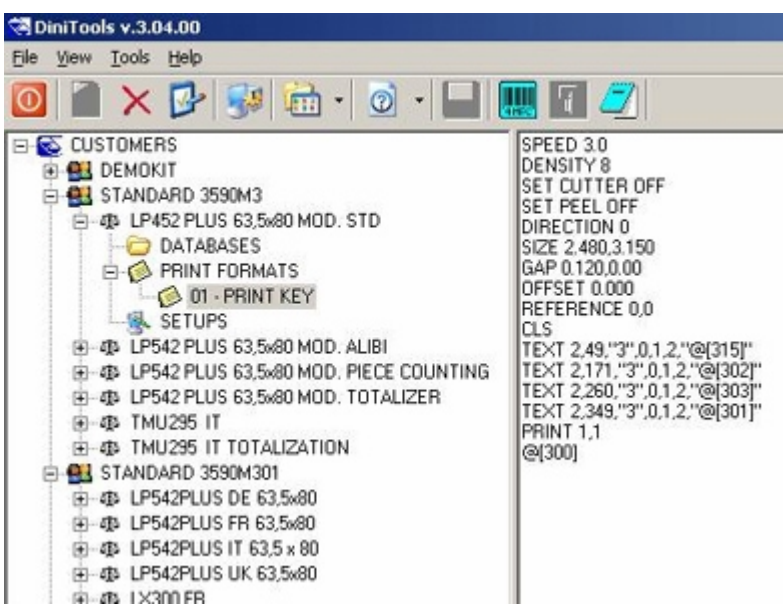

Softwarepaket (kostenfrei über Internet herunterzuladen) zur Verwaltung der Anzeigegeräte Serie DFW, TRI, TRS, CPW, 3590, DGT, DGTQ, DGT60.

**Die ideale Lösung für fortschriƩliche industrielle Anwendungen**

## **BESCHREIBUNG**

Software für das Management von Anzeigen der Serie DFW, TRI, TRS, CPW, 3590, DGT, DGTQ, DGT60: Sie verfügt über ein Kundenarchiv, in dem es möglich ist die benutzten Anzeigegeräte zu speichern. Weiterhin können die in einer Waage gespeicherten Daten direkt im PC hinterlegt und wieder an eine andere Waage übertragen werden. Eine Programmierung über die Tastatur der Anzeige entfällt.

## **FUNKTIONEN**

- Verwaltung des Kundendatenspeichers: Jedem Kunden können die verwendeten Dini Argeo Waagen zugewiesen werden, um die Kalibrierund Konfigurationsdaten für jede Waage zu speichern, sowie die Ausdrucke und die Inhalte der verfügbaren Datenspeicher anzupassen.
- Kalibrierung der Waage, das heißt: Kalibrierung mit Hilfe von Prüfgewichten; es ist möglich das System mit bis zu 8 Punkten zu linearisieren. Theoretische Kalibrierung durch Eingabe der entsprechenden Systemdaten (Wägezellen, Totlast, etc.).

Vorkalibrierung, d.h. Speichern der fertigen Daten des Anzeigegerätes, vor allem nützlich beim "Klonen" einer Waage, wenn z.B. ein Austausch vorgenommen wird.

Digitaler Abgleich der Wägezellen (bei Anzeigegeräten, die das unterstützen).

- Konfiguration der Setup-Parameter: Dinitools ermöglicht das Ändern/Senden/Empfangen aller Setup-Parameter der angeschlossenen Waage mit dem anschließenden Speichern der ausgeführten Konfiguration; Möglichkeit zum Exportieren / Importieren der Konfigurationen vom PC aus.
- Schnelle und einfache Zusammenstellung der Daten.
- Einfache Programmierung der Ausdrucke, erfüllt die gebräuchlichsten Anforderungen des Marktes.
- Zusammen mit Dinitools wird das Programm **WEIGH CONSOLE** geliefert, ein Programm mit dem das **Gewicht per PC abgelesen werden kann und die Zeichenfolge der Wägung** von jeder aktiven Windowsanwendung abgerufen werden kann (d.h. Excel, Word, etc.).

#### **PC MINDESTANFORDERUNG**

- Pentium IV oder kompatible Version (256 MB RAM)
- Speicherplatz für 200 MB
- Windows 10
- Internet Explorer 6.0 SP1 oder höher
- Monitor mit min. Auflösung 800x600, 256 Farben
- Serielle Schnittstelle RS232

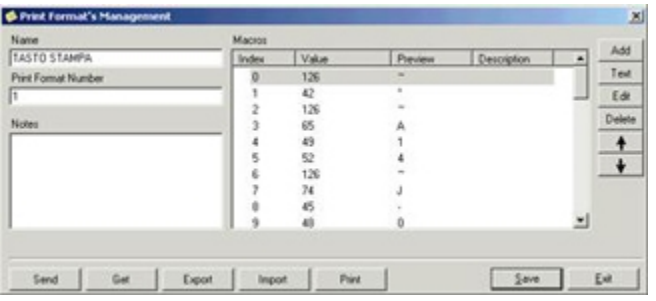

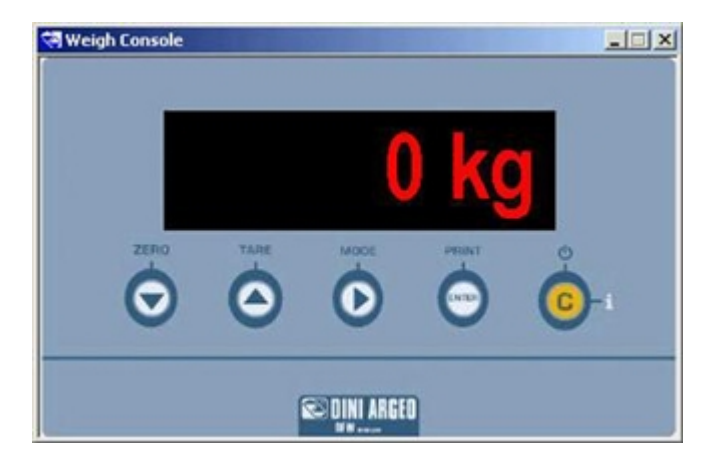

Druck-Menü

Weigh Console

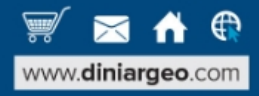

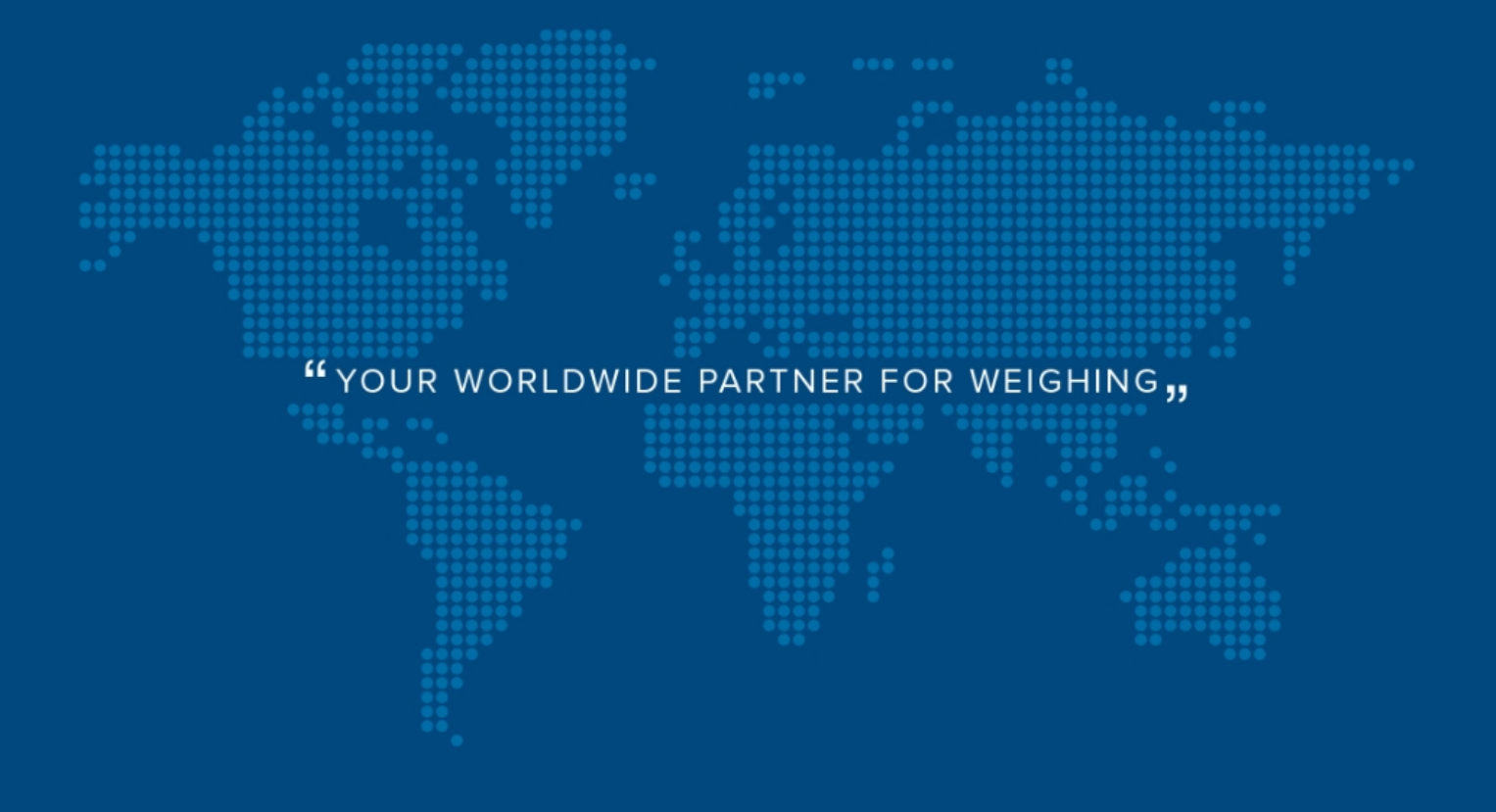

**DINI ARGEO FRANCE sarl** France

**DINI ARGEO** GMBH Germany

**DINI ARGEO** UK Ltd United Kingdom

**DINI ARGEO WEIGHING INSTRUMENTS Ltd** China

**DINI ARGEO** OCEANIA Australia

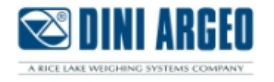

#### **COMPANY HEADQUARTERS**

Via Della Fisica, 20 41042 Spezzano di Fiorano Modena - Italy Tel. +39.0536 843418

#### **SERVICE ASSISTANCE**

Via Dell'Elettronica, 15 41042 Spezzano di Fiorano Modena - Italy Tel. +39.0536 921784

SALES AND TECHNICAL ASSISTANCE SERVICE 

Alle technischen Daten und Grafiken können für Änderungen und Verbesserungen ohne vorherige Ankündigung erfolgen.